# **TRECVID** INSTANCE SEARCH (INS)

Shin'ichi Satoh, National Institute of Informatics Duy-Dinh Le, University of Information Technology, Vietnam National University HCMC Vinh-Tiep Nguyen, University of Science, Vietnam National University HCMC

## TRECVID (from TRECVID web site...)

- Workshop series from 2001 to present
- Large-scale laboratory testing for content-based video analysis and retrieval
- Forum for the
- exchange of research ideas
- discussion of approaches: what works, what doesn't, and why
- Aims for realistic system tasks and test collections
	- *unfiltered data*
	- focus on relatively high-level functionality
- Provides data, tasks, and uniform, appropriate scoring procedures

## TRECVID Instance Search (INS)

- To find "instances" of some object, person, or location in video
	- one specific object, person, or location
	- e.g., search for this particular dog
	- different manufactured objects which are indistinguishable
	- including logos
- Queries will be given as visual examples
- There exist couple of related benchmark datasets
	- Oxford Building, Paris (landmarks)
	- Flickr Logos (logos)
	- UKBench, Stanford Mobile Visual Search (specific objects)
	- etc.

## Comparison with other benchmarks

• TRECVID INS determines data first: therefore very "wild"

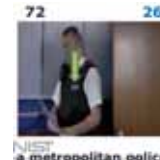

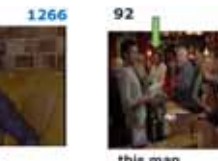

• Other benchmarks define queries first, and then collect data: therefore objects clearly appear

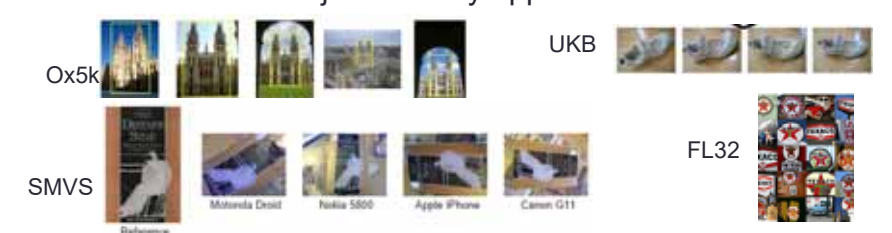

- Collection of several hundreds hours of videos for each year
- Data should contain multiple occurrences of multiple specific objects.
- Search tasks should be reasonably difficult.
- Sound and Vision (2010): too difficult, too few repeated instances, otherwise too easy(copies)

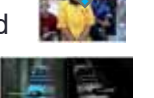

- BBC Rushes (2011): including retakes, artificial video transformations,
- Flickr Creative Commons (2012): reasonable, but still hard to find repeated instances
- BBC EeastEnders (2013-present): drama series, "small world" many repeated instances (person, location, objects, ...)

## Task

- 2010-2015: specific object, person, or location
- 2015-present: find a specific person in a specific location

## EastEnders' world

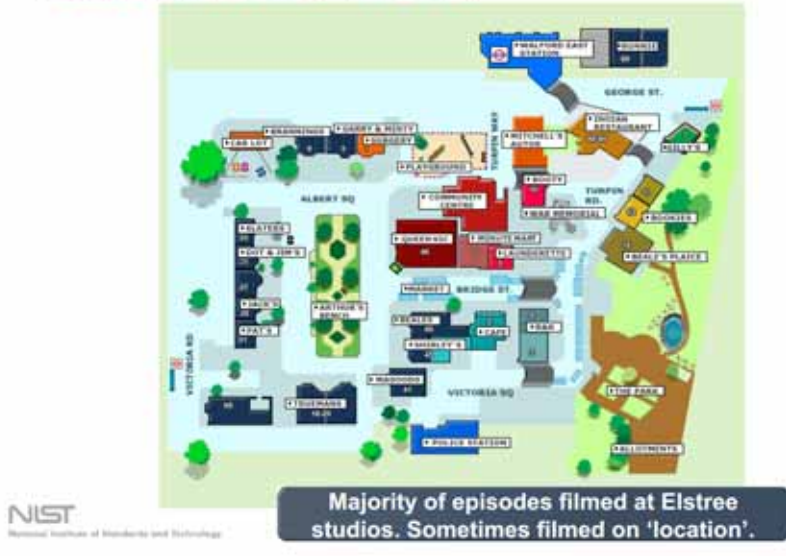

## **Queries**

- Couple of example images with masks
- Original videos are also given (since 2014)

Topics - segmented example images

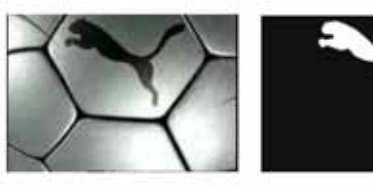

Mask

**Example from TV12** 

Source

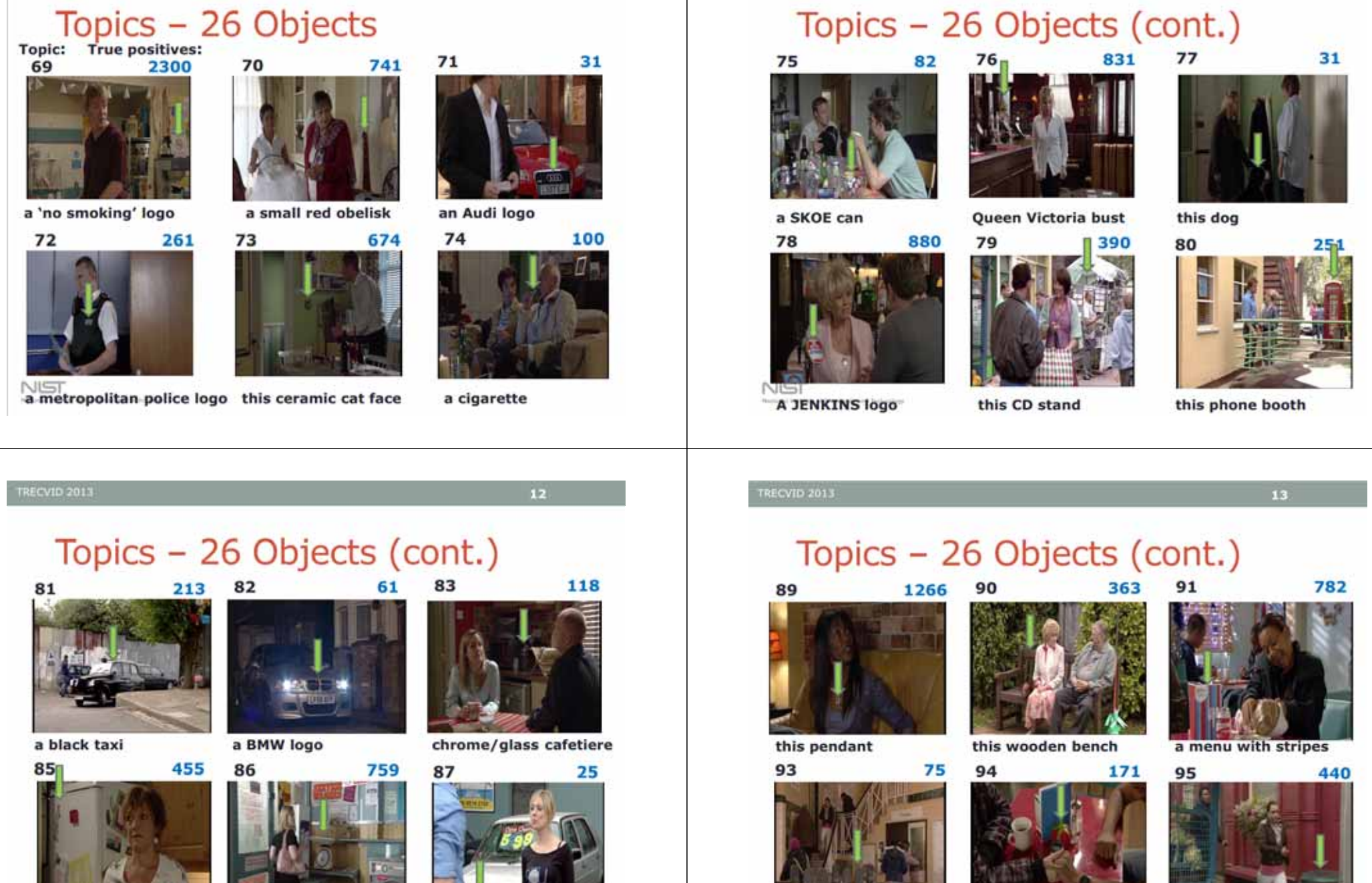

**TRECVID 2013** 

David fridge magnet

these scales

a VW logo

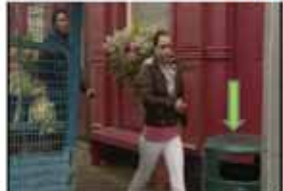

these turnstiles

a tomato ketchup dispenser a public trash can

## Topics -26 Objects (cont.)

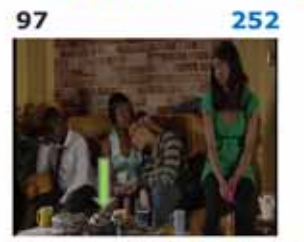

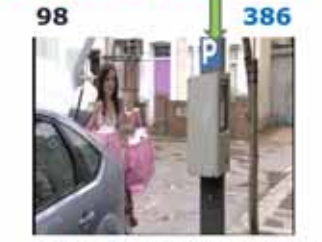

these checkerboard spheres a P (parking automat) sign

## Topics - 4 Persons

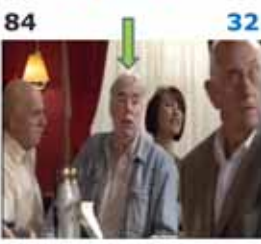

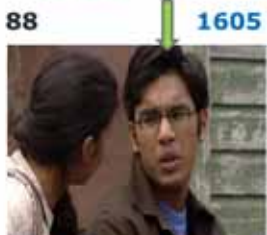

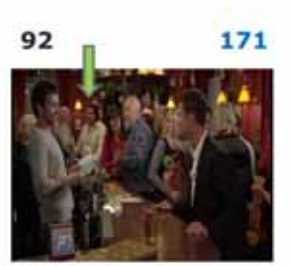

this man

**Aunt Sal** 

this man

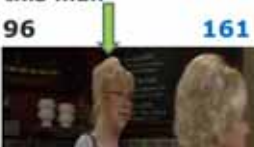

Tamwar

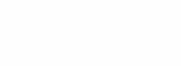

NIST as at historicate and flucturely ar-

## NII baseline INS system

- BoVW-based simple method (ICMR2012)
- no trick, but performed very well
- This baseline works well for objects and locations (landmarks).
- This baseline software will be made public.
- "Person" queries may need other person-specific treatment (deep-based face representation, person reidentification techniques, etc.) and are outside of the scope of this baseline system

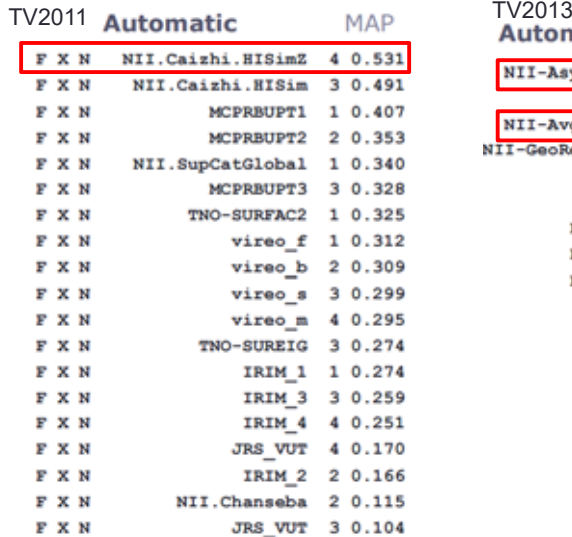

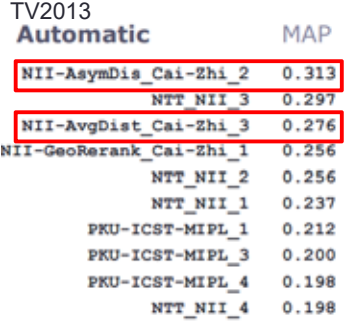

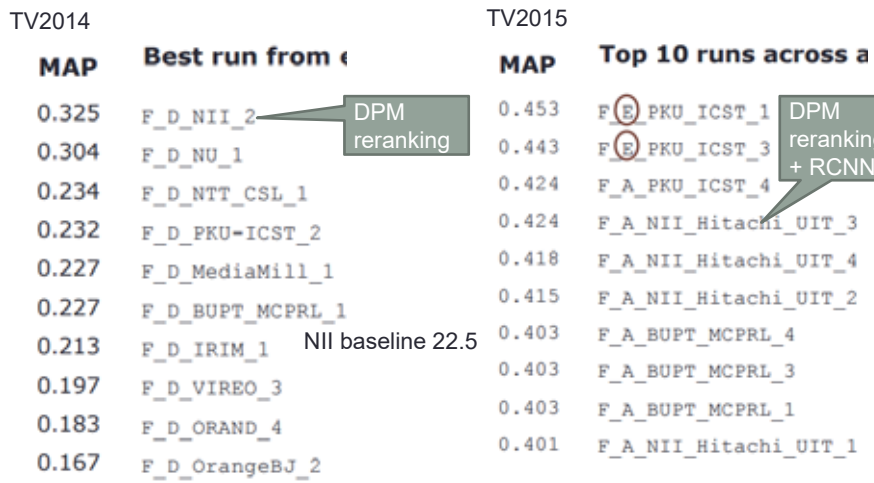

PM reranking

### **Introduction**

- KAORI-INS15 is a framework for the TRECVID-Instance Search Taskdeveloped at Video Processing Lab@NII.
- It is the baseline for the INS system ranked 1st in TRECVID-INS 2013, and TRECVID-INS 2014.
- The framework uses the BoW approach with large codebook size for fast video retrieval given a query example.

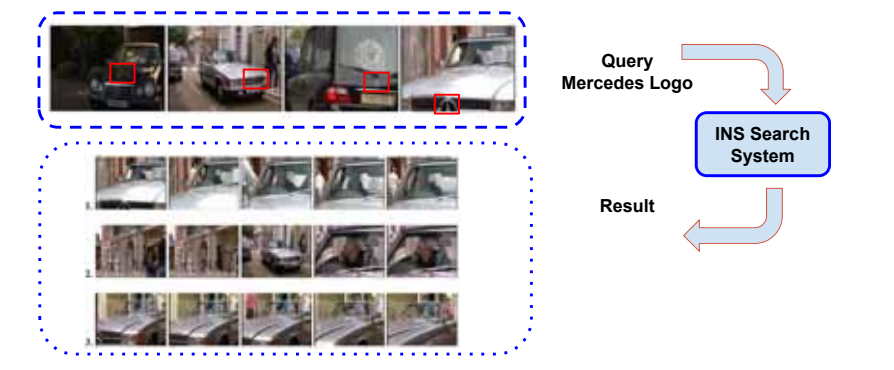

## Method Overview

- Keypoint detector: Hessian-Affine.
- Descriptor: RootSIFT.
- Codebook size: 1M.
- Quantization: Hard assignment.
- Others: tf-idf weighting, average pooling, inverted index.

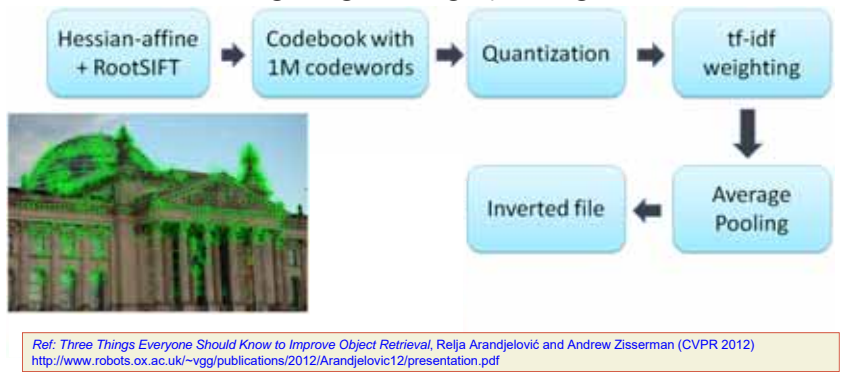

## Method Overview - Offline Processing

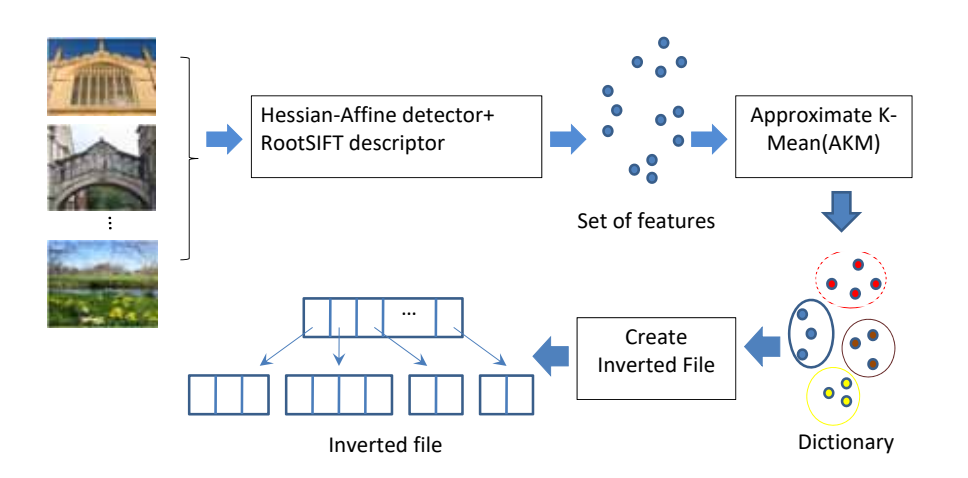

## Method Overview - Online Searching

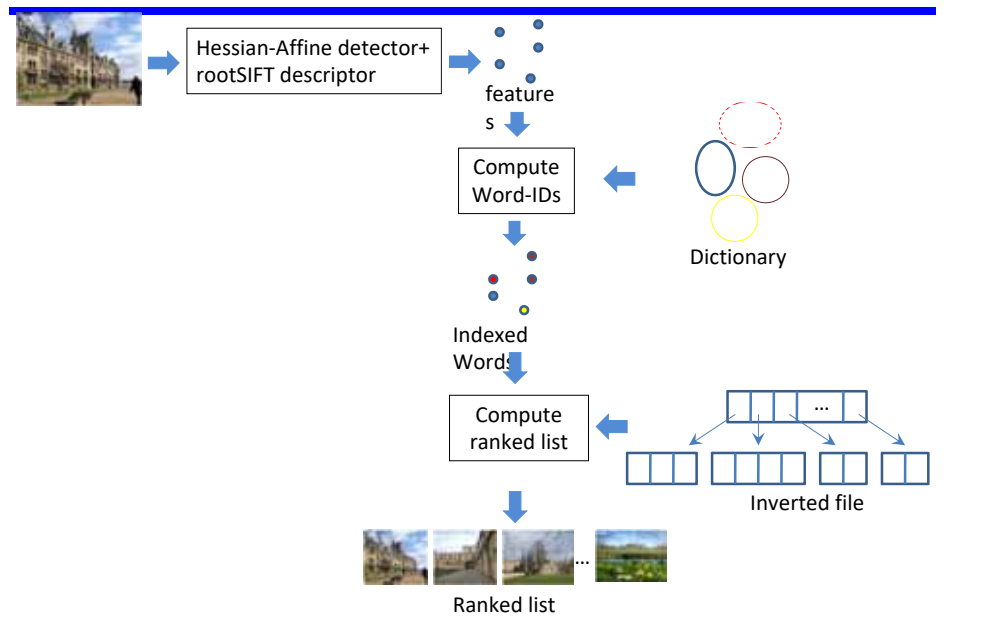

### External Libraries

- Keypoint detector + SIFT descriptor
	- Reference: http://kahlan.eps.surrey.ac.uk/featurespace/web/
	- Download (Linux version): http://kahlan.eps.surrey.ac.uk/featurespace/web/desc/compute\_descri ptors\_64bit.ln
- Clustering: AKM → FASTANN + FASTCLUSTER
	- Reference: http://www.robots.ox.ac.uk/~vgg/software/fastanncluster/
	- Download: http://www.robots.ox.ac.uk/~vqq/software/fastanncluster/ or https://github.com/philbinj
	- Installation guide: http://www.robots.ox.ac.uk/~vgg/software/fastanncluster/fastann/REA DME.txt and http://www.robots.ox.ac.uk/~vgg/software/fastanncluster/fastcluster/R **EADME** txt

• VLFeat 0.9.18

- Download: <u>http://www.vlfeat.org/download.html</u>
- NII-KAORI-INS15
	- http://www2.satoh-lab.nii.ac.jp/users/ledduy/nii-kaori-ins15/ (trecvid/niitrec)
- MATLAB is needed. And others (Python, ...)

## Data Organization

- Working dir  $\rightarrow$  containing all keyframe images, features, metadata, and results for one experiment (i.e. one dataset →  $DB = \alpha$  for  $d5k$ 
	- $\bullet \rightarrow$  nii-kaori-ins15/experiments
- Image dataset
	- → nii-kaori-ins15/experiments/oxford5k/images\_test
- Metadata
	- → nii-kaori-ins15/experiments/oxford5k/meta/lst\_images.mat
	- $\bullet \rightarrow$  generated by create\_list\_images.m
- Feature
	- raw  $\rightarrow$  nii-kaoriins15/experiments/oxford5k/feature/hesaff\_rootsift\_noangle\_mat
	- BoW  $\rightarrow$  nii-kaoriins15/experiments/oxford5k/feature/hesaff\_rootsift\_noangle\_cluster

## Component 1: Feature Extraction

- Input: a set of keyframes of a dataset (e.g. oxford5k)
	- keyframes, eitheir in jpg or png format, stored in images\_test/\*.jpg|\*.png
	- list of keyframes of the dataset, stored in meta/lst\_images.mat (generated by  $\rightarrow$  create\_list\_images.m)
- Output: a set of raw feature files, one file for one keyframe stored in .mat.
- raw features, stored in feature/hesaff\_rootsift\_noangle\_mat<br>• Workflow → extract\_hesaffine\_rootsift\_noangle4image.m
	- Extract keypoints and SIFT descriptor → Param: -hesaff -sift -noangle
	- Compute RootSIFT (loading data using vl\_ucbread)
	- Save data *one feature file (.mat) for one keyframe*, each item in the file is feature descriptors of each keyframe.
- Can be run in parallel by controlling startShotID and endShotID.<br>• Processing time for oxford5K (5,063 images)<br>• → 5 hours (3.76 secs/keyframe 1,024x768).<br>• → total feature points: 24.46M → 4,832 feature points/keyfr
	-
	-

## Component 1: Feature Extraction

#### • Processing time: 3.76 secs/keyframe (1,024x768). oxford5k [LOOP] - ###5063 [1 - 5063] - [worcester 000198.1pg]  $\rightarrow$  5 hours detector: hesaff descriptor: computing features in image /net/per610a/export/das1) tion Hessian-Laplace(affine) interest points 4612 total time: 3.53333 user 3.38333 system 0.15 naving 4612 features in output file: /tmp/hesaff\_roo!<br>[DONE] - Total keyframes: [5063]<br>. Total keypoints: [24464227] Current average speed: [3.7574] /frame [ledduy@per900c code]\$ } • Misc• for visualization: http://www.robots.ox.ac.uk/~vgg/research/affine/detectors.html • for file format: http://kahlan.eps.surrey.ac.uk/featurespace/web/

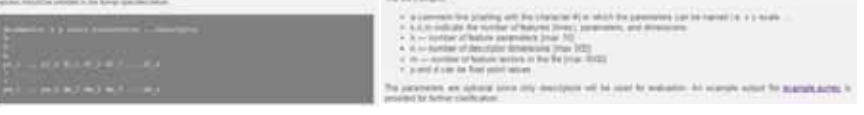

#### Component 2: Codebook Construction

- Input: a set of feature files, each feature file corresponding to a keyframe image.
- Output: a codebook
- Processing time depends on number of features, codebook size, iterations and processors
	- Sampling features: 10 mins → 24,464,227 feature points (all)
	- One iteration: 10 mins  $\rightarrow$  10 hours (24.46M features clustered to 1M words with 50 iterations using 24 processors)
- Workflow → sampling\_feat4clustering\_vgg\_hesaff.m + akm.py
	- Sampling feature descriptors → Param: 100M for 1M codebook (ratio = 1:100)  $\rightarrow$  sampling\_feat4clustering\_vgg\_hesaff.m  $\rightarrow$  *output format must be* hdf5 (hdf5write)
	- Run approximate k-means  $\rightarrow$  Param: output, intput, nCluster=1M, nIter =  $50 \rightarrow$  akm.pv
- Note: for simplification, **a pre-built codebook** can be used to skip this step  $\rightarrow$ hesaff\_rootsift\_noangle\_cluster.

## Component 2: Codebook Construction

• Server/Workstation: 24 cores.

#### • run\_akm.sh

• ./mpirun ‐np 24 ./python2.7nii‐kaori‐

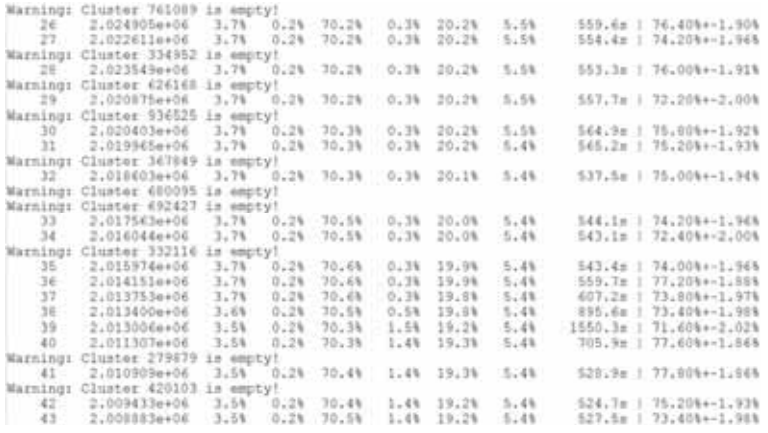

## Component 3: Feature Coding

- Input: a set of raw feature files (one keyframe  $\rightarrow$  one feature file)
- Output: BoW representation for ALL keyframes (one BIG file after merging all BoW files corresponding to keyframes)
- Processing time: 4,700 secs/oxford5k<br>• quantize.m: 0.9 sec/keyframe
	-
	- merge\_raw\_bow\_parallel.m: 235 secs
	- merge\_raw\_bow.m: 47 secs
- Workflow  $\rightarrow$  quantize.m + merge\_raw\_bow\_parallel.m + merge\_raw\_bow.m • quantize.m:
	- Build KDTree of cluster centers for NN search.
	- For each visual words, find k-NN (k=1  $\rightarrow$  hard assignment, k=3  $\rightarrow$  soft assignment).
	- Compute BoW for each keyframe.

#### • merge\_raw\_bow\_parallel.m

• merge\_raw\_bow\_m

- Merge sets of BoW into small parts.
- 
- Merge parts into one BIG file.
	- Re-compute feature vector after calculating tf-idf

>>[1007] - ###5043 [1 - 5043] - [www.emter\_000198.jpg]<br>[1970] - fierns saw how [/nat/perklin/eaport/das11f/leddby/s<br>000 134161713 (holdree 1\_000/v) fi 1/rak bow.anti.porti<br>[1088] - Finished. Total time [#1 - 45063]; [235]

- 
- 

## Component 3: Feature Coding

- One image (.jpg)  $\rightarrow$  one raw feature file (.mat)  $\rightarrow$  one BoW representation file.
	- extract\_hesaffine\_rootsift\_noangle\_4image.m
	- quantize.m
- One dataset  $\rightarrow$  merge ALL BoW representation files into ONE BIG file.
	- merge\_raw\_bow\_parallel.m
	- merge\_raw\_bow.m

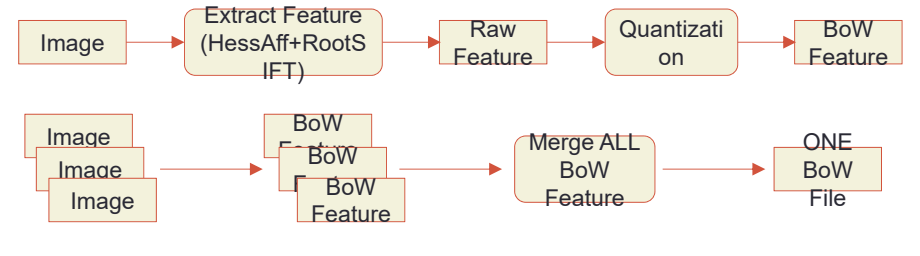

## Component 5: Search Process

- Input: Query image and region  $(x1 \text{ y1 x2 y2 image}$  imagename.jpg).
- Output: Search result in html

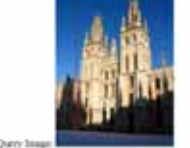

Resi 1194 all and domiting

Said 2191 of 10th 000125.jpc

- Processing time: 6 secs/image (mainly for feature extraction - 3.7 secs and encoding - 1.5 secs)
- Workflow  $\rightarrow$

file.

#### process\_query.m

- Process query including: feature extraction, quantization, build BOW feature for query.
- Search query BOW feature on inverted index structure and write ranked list to file.

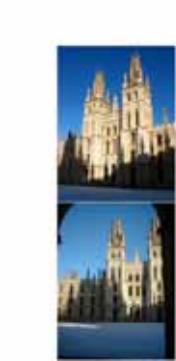

#### Component 4: Inverted Index Construction

- Input: BIG BoW files of all images.
- Output: inverted index loaded into the memory.
- Processing time: 10-15 secs
- Large RAM is required
	- for hard assignment on database config:
- Workflow → load\_inverted\_index.m
	- Load pre-trained codebook and k-d tree  $\rightarrow$  5-10 secs.
	- Load all BOW features of dataset and build inverted index  $\rightarrow$  4-5 secs.

### Component 5: Web based Search Process

- Input: Query image and region  $(x1 y1 x2 y2 image)$  imagename.jpg).
- Output: Search result in html file.
- Processing time:
- Workflow → process\_query\_web.m
	- A user selects a link, upload to the server, and select query region.
	- Process query including: feature extraction, quantization, build BOW feature for query.
	- Search query BOW feature on inverted index structure and write ranked list to file.

#### Practice - Step 0 - Preparation • Create a directory structure • *nii-kaori-ins15/code*: source code + RootSIFT

- *nii-kaori-ins15/experiments/oxford5k* (DB = oxford5k).
- Copy images of the test dataset into one dir→ all images in one dir.
	- nii-kaori-ins15/experiments/oxford5k/images\_test

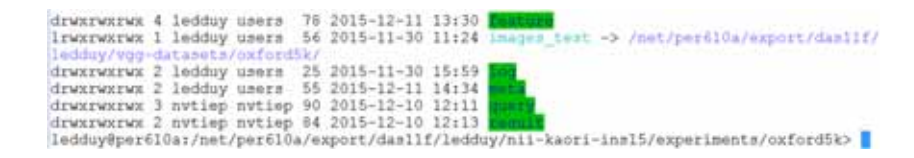

#### Practice - Step 1 - Feature Extraction (5 hours)

• Run raw feature extraction → Hessian-Affine keypoint detectors • extract\_hesaffine\_rootsift\_noangle\_4image.m • lst\_images.mat is generated. • Output .mat files are located in feature dir • nii-kaoriins15/experiments/oxford5k/feature/hesaff\_rootsift\_noangle\_mat • One .mat file → RootSIFT descriptor of feature points detected by Hessian-Affine keypoint detectors (~4,800 points/image). • Processing time: 3.76 secs/image  $\rightarrow$  5 hours to finish. • Can be run in parallel to reduce the processing time. [LODE] - ###5063 [1 - 5063] - junconstar\_000198.3pg]

letector: henaff descriptor: computing features in image /bet/per610a/export/dasi Benniah-Leplace (affine) interest points 4612 Newton-Leplace (efficie) internat points 4612<br>total time: J.53333 iner J.33333 system 0.15<br>naving 4612 features in output file: /tmp/hessff\_suc:<br>[DORE] - Total keyfointe: [20464227]<br>. Total keyfointe: [24464227] . Current average speed: [3.7574] ms/frame<br>[leddyy@per900c code]: [

## Practice - Step 2 - Codebook Generation

- Run samping feature
	- sampling\_feat4clustering\_vgg\_hesaff.m
	- akm.py
- Sampling features: 100M for 1M codebook  $\rightarrow$  10 mins.
- AKM clustering
- Or use pre-built codebook.

#### Practice - Step 3 - Feature Encoding (1.5 hours)

- Run quantization
	- quantize.m
- Processing time: 1.5 secs/image  $\rightarrow$  1.5 hours.

## Practice - Step 4 - Merge BoW (10 mins)

- Run 2 files sequentially
	- merge\_raw\_bow\_parallel.m
	- merge\_raw\_bow.m
- Processing time: 10 mins.

#### Practice - Step 5 - Build and Load Inverted Index

- Run building inverted index
	- load\_inverted\_index.m
- Processing time: 1-2 mins.

## Practice - Step 6 - Process Query

- Run query processing
	- process\_query.m
- Processing time: 8 secs/image.
	- raw feature extraction: 3.76 secs,
	- feature encoding: 1.5 secs.
	- search:
	- write2output file: 2 secs.

#### Experiments on Oxford Building dataset

- Oxford Building Dataset contains
	- 5062 images capture at Oxford (Oxford 5K)
	- And ~100K distractor images (Oxford 105K)
	- 55 queries with ground truth
- MAP for all queries: 65.64 (Oxford5K) and 59.44 (Oxford105K)

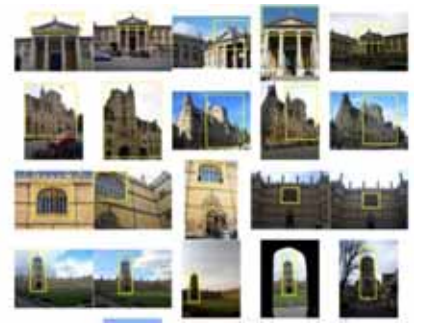

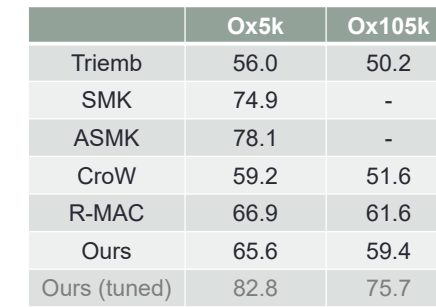

### Experiments on TRECVID Instance Search

- TRECVID Instance Search (INS) organized annually by **NIST**
- The dataset (from 2013 until now) contains:
	- $\circ$   $\sim$  244 videos from the BBC EastEnders program
	- $\circ$   $\sim$  300 GB in storage
	- $\circ$   $\sim$  464 hours in duration
- Query types:
	- Object
	- Person
	- Location
	- Compound of person and location (from 2016)

## TRECVID INS Query examples

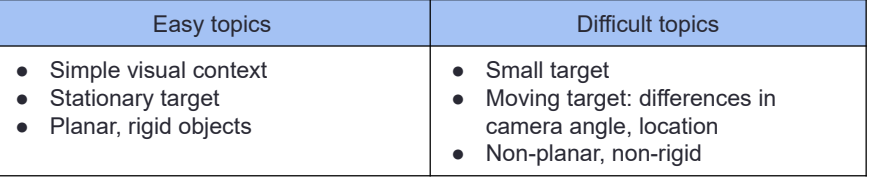

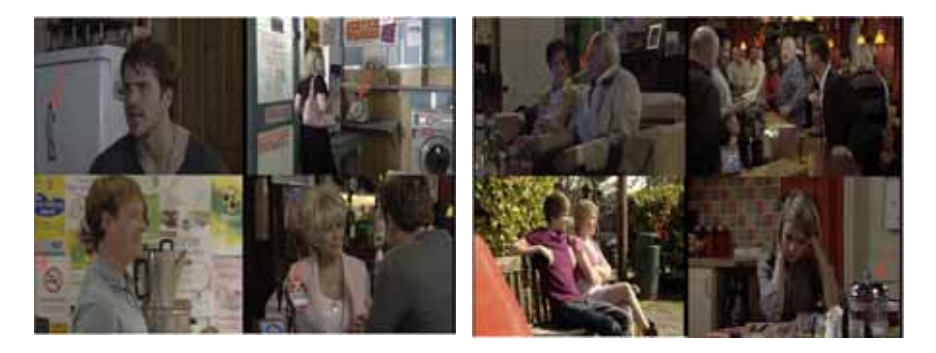

### Experiments on TRECVID Instance Search

#### • Trying with many detectors, descriptors and distance metrics

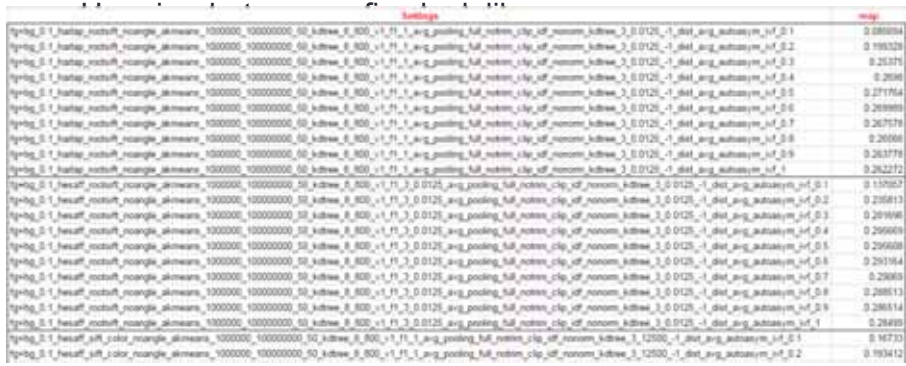

#### Experiments on TRECVID Instance Search

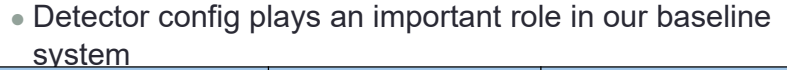

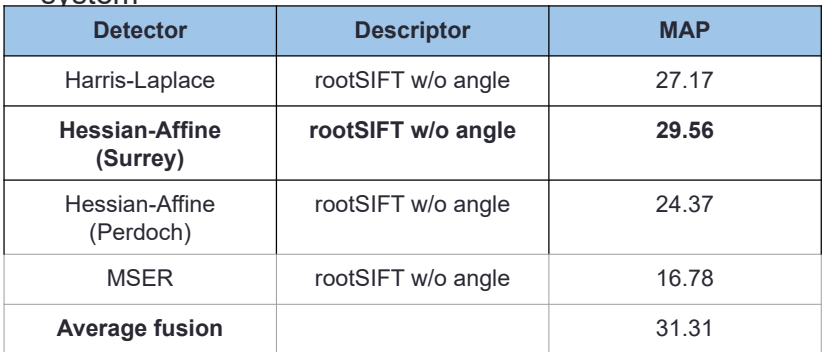

### rootSIFT vs Color SIFT

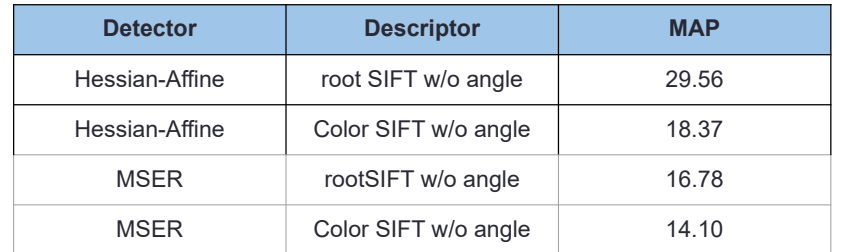

In average, color SIFT does not improve the performance

#### Experiments on TRECVID Instance Search

• Comparing symmetric distance with asymmetric one

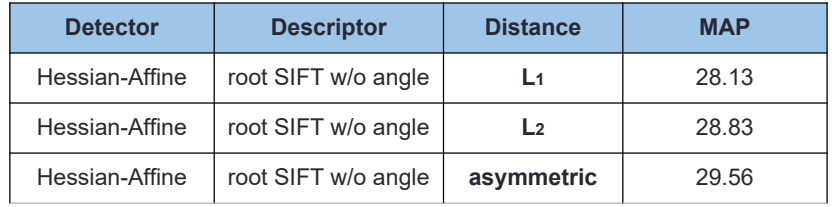

asymmetric distance is better than symmetric ones (L1, L2), especially for small queries

## Asymmetric dissimilarity

- There is inherent asymmetry between query and database images for object image retrieval
- Object region in query tends to be large or is explicitly indicated
- On the other hand, object regions in database images are not necessarily large and background regions may be large
- Typically used similarity metrics such as histogram intersection and Minkowski distances do not take this fact into account

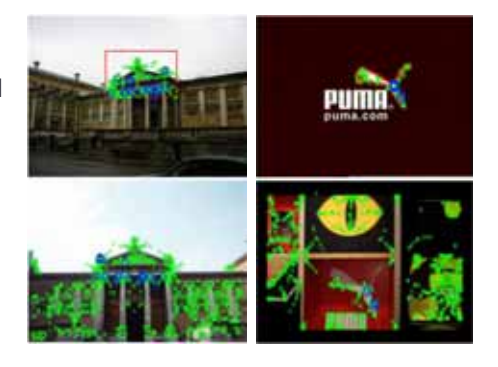

Cai-Zhi Zhu, Hervé Jégou, and Shin'ichi Satoh, ``Query-Adaptive Asymmetrical Dissimilarities for Visual Object Retrieval,'' International Conference on Computer Vision (ICCV2013), 2013.

## Asymmetric dissimilarity

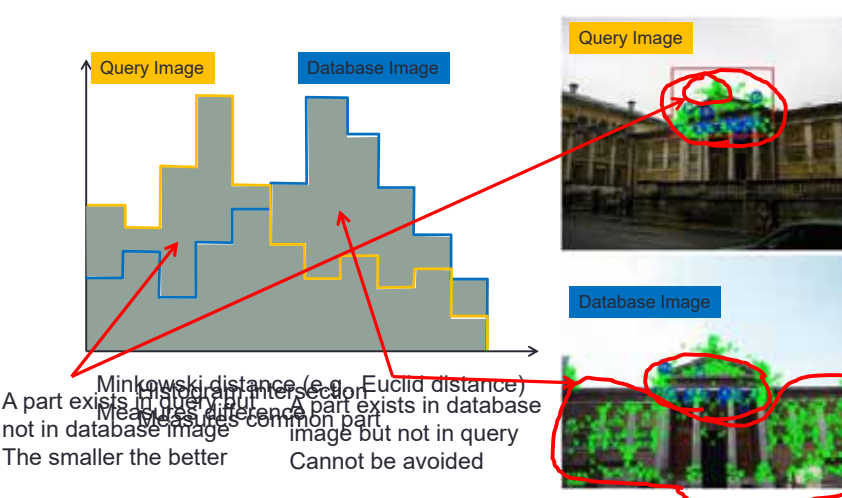

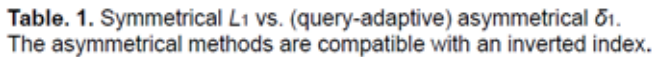

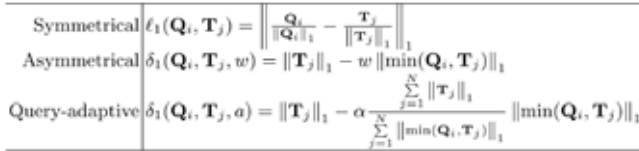

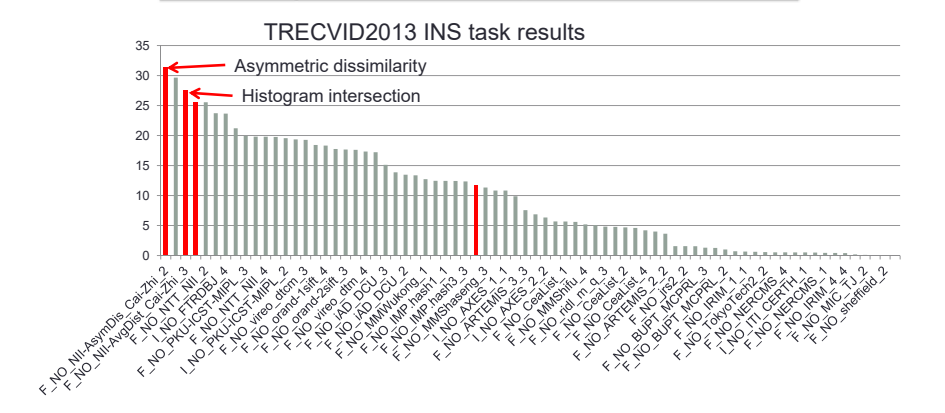

## Symmetric vs Asymmetric distance

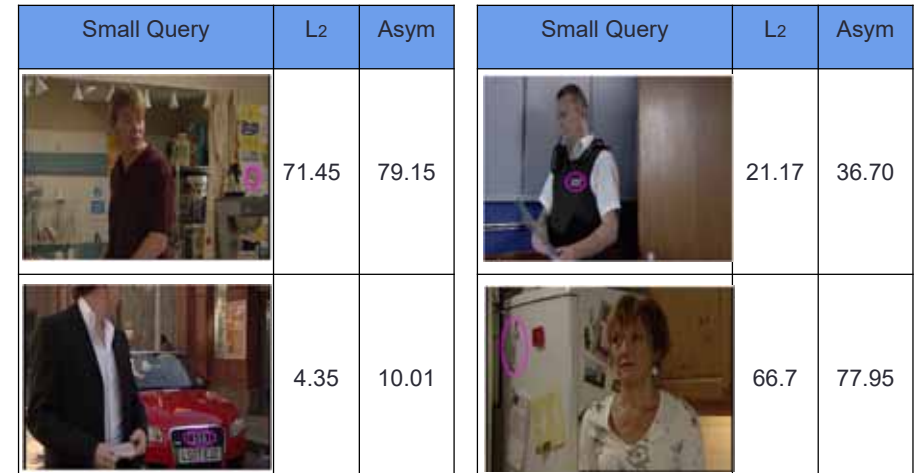

## Some bad cases when using BOW

- BOW model gives bad performance when searching on
	- Small objects
	- Irrelevant object with similar shape

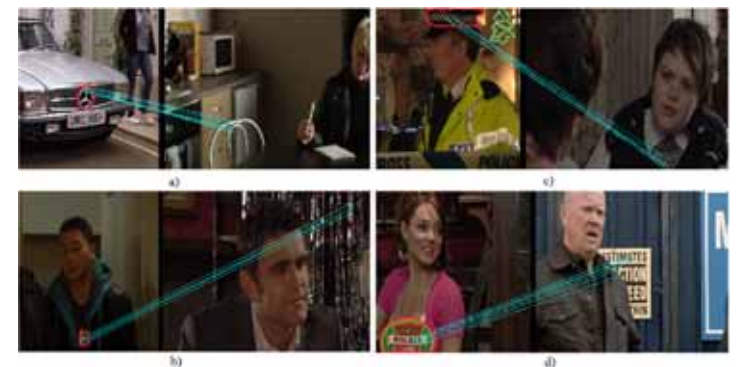

Irrelevant objects with similar shape or texture. Query objects are marked by red boundary. Light blue lines are visual word matches after spatial reranking

## Using DPM to rerank

- Deformable Part Models (DPM) is an algorithm for object detection. It was designed to handle
	- Small object
	- Partial occluded object

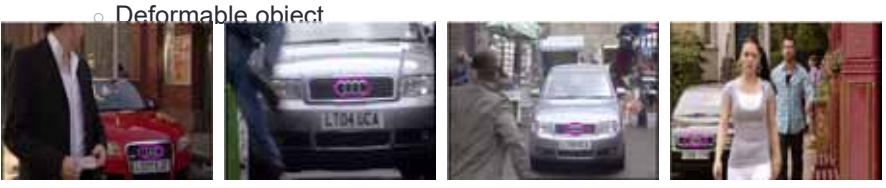

Positive example of a query topic (Audi logo). Negative images from Google Images with "things" keywords

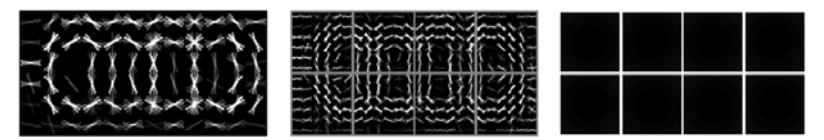

DPM model visualization of Audi logo

## DPM reranking with average fusion

#### ● Experiment on TRECVID INS2013 and INS2014

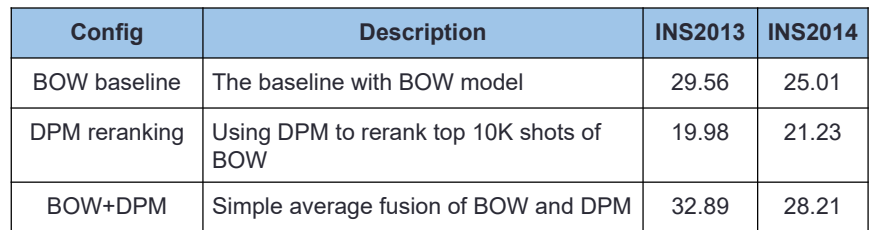

Average fusion of BOW and DPM improves the performance

#### Advanced fusion of BOW and DPM

- We propose a new fusion score to make agreement between BOW and DPM. Each type of visual word match contributes a weighting value in the final fusion score **OPR RO** Outliers Ouerv Frame of a shot  $S_{\text{new}} = (1 + N_d)^2 (1 + N_{\text{fs}} - N_d) \log_2 (2 + N_{\text{bs}}) (w_i S_{\text{norm}} + w_i S_{\text{ppM}})$ where:  $N_a$ : number of shared words of foreground inside bounding box (green lines)  $N_{\scriptscriptstyle R}$ : number of shared word of foreground (both blue and green lines)
	- $N_{\text{in}}$ : number of shared word of background (black lines)
	- W<sub>1</sub> : weight of BOW score
	- W. : weight of DPM score

## Using DPM to rerank

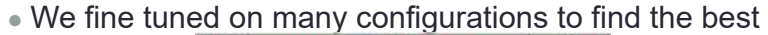

formula

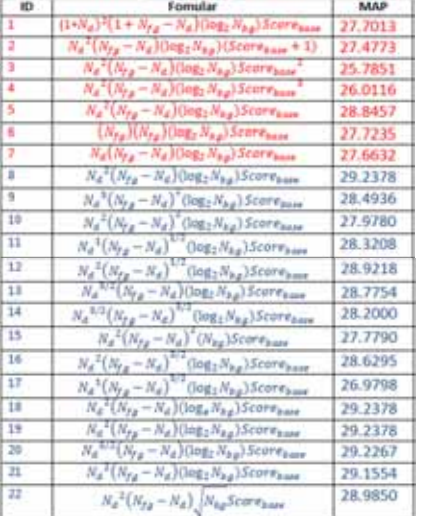

## DPM reranking with average fusion

#### ● Experiment on TRECVID INS2013 and INS2014

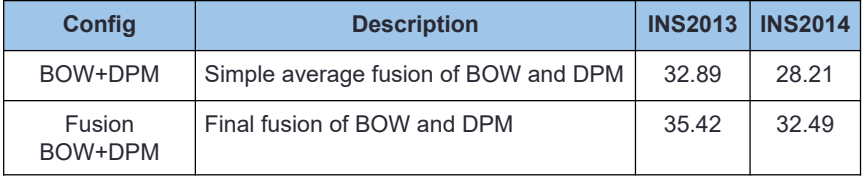

The proposed method significantly improves the average fusion

## Our performance compare to other

#### teams

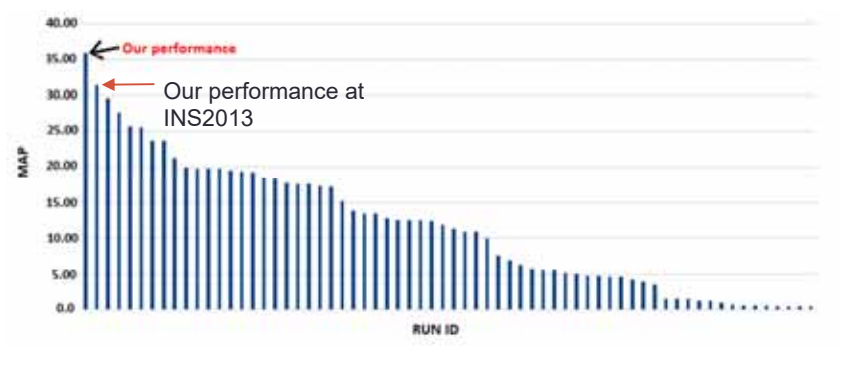

TRECVID INS 2013

## Our performance compare to other

#### teams

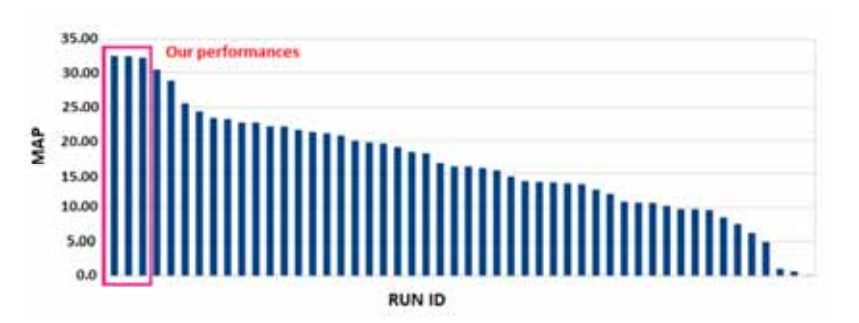

TRECVID INS 2014

## **Conclusion**

- Brief explanation of TRECVID Instance Search
- Wild instance search benchmark
- BoW-based NII baseline system is explained
- Good for instance search of objects and landmarks (scene)
- Asymmetric dissimilarity is explained (included in the baseline)
- DPM-based reranking (not included. yet...)